# **Modulhandbuch** der beruflichen Fachrichtung

**Bautechnik** 

für die Studiengänge

Lehramt an Berufskollegs

Stand 05.06.2018

**Lehramt an Berufskollegs** berufliche Fachrichtung **Bautechnik** 

#### **Ziele**

Das Studium vermittelt unter Beachtung der allgemeinen Studienziele auf der Grundlage wissenschaftlicher Erkenntnisse und Methoden sowohl theoretische als auch anwendungsbezogene Inhalte des Studienfachs und befähigt dazu, Vorgänge und Probleme aus den Berufsfeldern des Bauingenieurwesens zu analysieren, praxisgerechte Lösungen zu erarbeiten und dabei auch außerfachliche Bezüge zu beachten.

#### **Berufsfelder**

Die Tätigkeit des Lehrers im höheren Lehramt an beruflichen Schulen verlangt eine hohe Fach- und Methodenkompetenz in den ingenieur- und naturwissenschaftlichen Disziplinen. Darüber hinaus übernimmt der Lehrer aber auch vielfältige pädagogische Bildungs- und Erziehungsaufgaben, die weit über das Fachliche hinausgehen. Demzufolge benötigt ein Lehrer folgende Kompetenzen: Fachwissen, Methodik, Didaktik, Pädagogik und Persönlichkeit.

### **Studium**

#### Vorlesungen – Übungen - Praktika

Die Vorlesungen dienen zur Vermittlung und gemeinsamen Erarbeitung der fachlichen Kenntnisse. Sofern es die Gruppengröße zulässt, wird von den Dozenten bevorzugt ein seminaristischer Vorlesungsstil eingesetzt. Übungen ermöglichen den Studenten die Anwendung des neu gewonnenen Wissens und dienen der Vertiefung des Fachwissens und trainieren insbesondere die Methodenkompetenz. Im Allgemeinen werden die Lösungen der gestellten Aufgaben, nach einer Zeit für die selbständige Lösung, gemeinsam erarbeitet. In Seminaren wird in kleinen Lerngruppen Wissen und Können interaktiv und kooperativ erworben und vertieft. In den Praktika werden in der Regel Projektgruppen mit 3 - 4 Teilnehmern je Gruppe gebildet, die konkrete anwendungsbezogene Aufgaben mit abschließender Ergebnispräsentation durchführen. Neben selbständig der Methodenkompetenz wird hierbei auch die Sozialkompetenz gefördert. **Die** Anwendungsbeispiele in Vorlesungen und Übungen sowie insbesondere die Aufgabenstellungen der Praktika stammen in aller Regel aus einem konkreten Anwendungsbereich, so dass bereits hier Interdisziplinarität vermittelt wird.

#### **Projektarbeit**

Zusätzlich zu den klassischen Praktika der Lehrveranstaltungen, die eine Lösung fest umrissener Probleme in einer vorgegebenen Zeitspanne vorsehen, ist im Masterstudiengang eine Projektarbeit vorgesehen. Im Rahmen dieser Projektarbeit wird eine mit den Studienzielen konforme, praxisnahe und anwendungsbezogene Aufgabenstellung ganzheitlich bis hin zum umsetzbaren Lösungsvorschlag in Einzel- oder Gruppenarbeit von den Studierenden erarbeitet. Dabei sollen auch didaktische Fragestellungen, wie sie sich im späteren Berufsumfeld stellen, Berücksichtigung finden.

#### Prüfungen

Die Prüfungen erfolgen in allen Studiengängen studienbegleitend am Ende eines Moduls. Neben schriftlichen oder mündlichen Prüfungen gibt es auch besondere Prüfungsformen, wie z.B. Hausarbeiten, Projektarbeiten oder Präsentationen. Zum Abschluss eines Praktikums ist ein professioneller Bericht als Prüfungsvorleistung (PVL) vorgesehen. Die Bearbeitungszeit, bei schriftlichen Prüfungen eine bis maximal vier Zeitstunden, wird durch Aushang bekanntgegeben. Die Dauer mündlicher Prüfungen beträgt 20 bis 45 Minuten. Hausarbeiten sind schriftliche Ausarbeitungen von in der Regel 30.000 - 45.000 Zeichen Umfang und einer Bearbeitungsdauer von acht Wochen.

Um den Lehramtsstudierenden eine größere Varianz an Prüfungsformen bieten zu können, wurden für Module, in denen es sinnvoll erscheint, für die Lehramtskandidaten von den Stammstudiengängen differenzierte Prüfungsformen formuliert und eingeführt ("regelmäßige Prüfungsform für Lehramtsstudierende").

#### **Abschluss Bachelorgrad**

Aufgrund der bestandenen Bachelorprüfung verleihen die Westfälische Wilhelms-Universität und die Fachhochschule Münster gemeinsam den Hochschulgrad "Bachelor of Science". Kurzbezeichnung  $.B.Sc.$ ".  $Im$ Falle des **Studiums** zweier geisteswissenschaftlicher Fächer wird der Hochschulgrad "Bachelor of Arts", Kurzbezeichnung "B.A.", verliehen.

#### **Abschluss Mastergrad**

Nach erfolgreichem Abschluss des Studiums verleihen die Westfälische Wilhelms-Universität und die Fachhochschule Münster gemeinsam den Hochschulgrad "Master of Education". Die Verleihung erfolgt durch den Fachbereich, in dem die Masterarbeit geschrieben wird.

#### der fachwissenschaftlichen Studienbestandteile Verzahnung mit den fachdidaktischen und berufspädagogischen **Studien** sowie den lehramtsbezogenen Praktika

Didaktische Inhalte innerhalb der Beruflichen Fachrichtung

- Bestandteil der beruflichen Fachrichtung sind zwei Module Fachdidaktik im Umfang von insgesamt 15 LP. Diese verteilen sich auf das Modul "Fachdidaktik Einführung" im Bachelorstudium (5 LP) und das Modul "Fachdidaktik Aufbau" im Masterstudium (10 LP).
- Eine fachwissenschaftlich-fachdidaktische Verschränkung erfolgt im Modul "Bautechnik-Projekt unter fachdidaktischer Perspektive".

Berufspädagogische Inhalte

Berufspädagogische Studien sind in den Modulen "Einführung in die Grundfragen Beruflicher Bildung" im Bachelorstudium (Pflichtmodul, 7 LP) sowie in den Modulen "Berufspädagogik I" (Pflicht) und Berufspädagogik II (Wahlpflicht) im Masterstudium (je 7 LP) verankert. Diese Module werden zu gleichen Teilen an der Westfälischen-Wilhelms-Universität (WWU) und am IBL der Fachhochschule Münster studiert.

Lehramtsbezogene Praktika mit Beteiligung des IBL bzw. der Fachdidaktik der beruflichen Fachrichtung

- Das Modul "Eignungs- und Orientierungspraktikum" (7 LP) im Bachelorstudium umfasst neben einem Schulpraktikum eine Begleitveranstaltung, die wahlweise in den Erziehungswissenschaften der WWU oder am IBL absolviert wird.
- Das Modul "Berufsfeldpraktikum" (6 LP) im Bachelorstudium beinhaltet ebenfalls ein Begleitseminar. Dieses soll in der Fachdidaktik der beruflichen Fachrichtung absolviert werden.
- Begleitveranstaltungen für das Modul "Praxissemester" (25 LP) im Masterstudium sind in den Bildungswissenschaften, in der Fachdidaktik des allgemeinbildenden Faches und in der Fachdidaktik der beruflichen Fachrichtung angesiedelt.

## Inhaltsverzeichnis

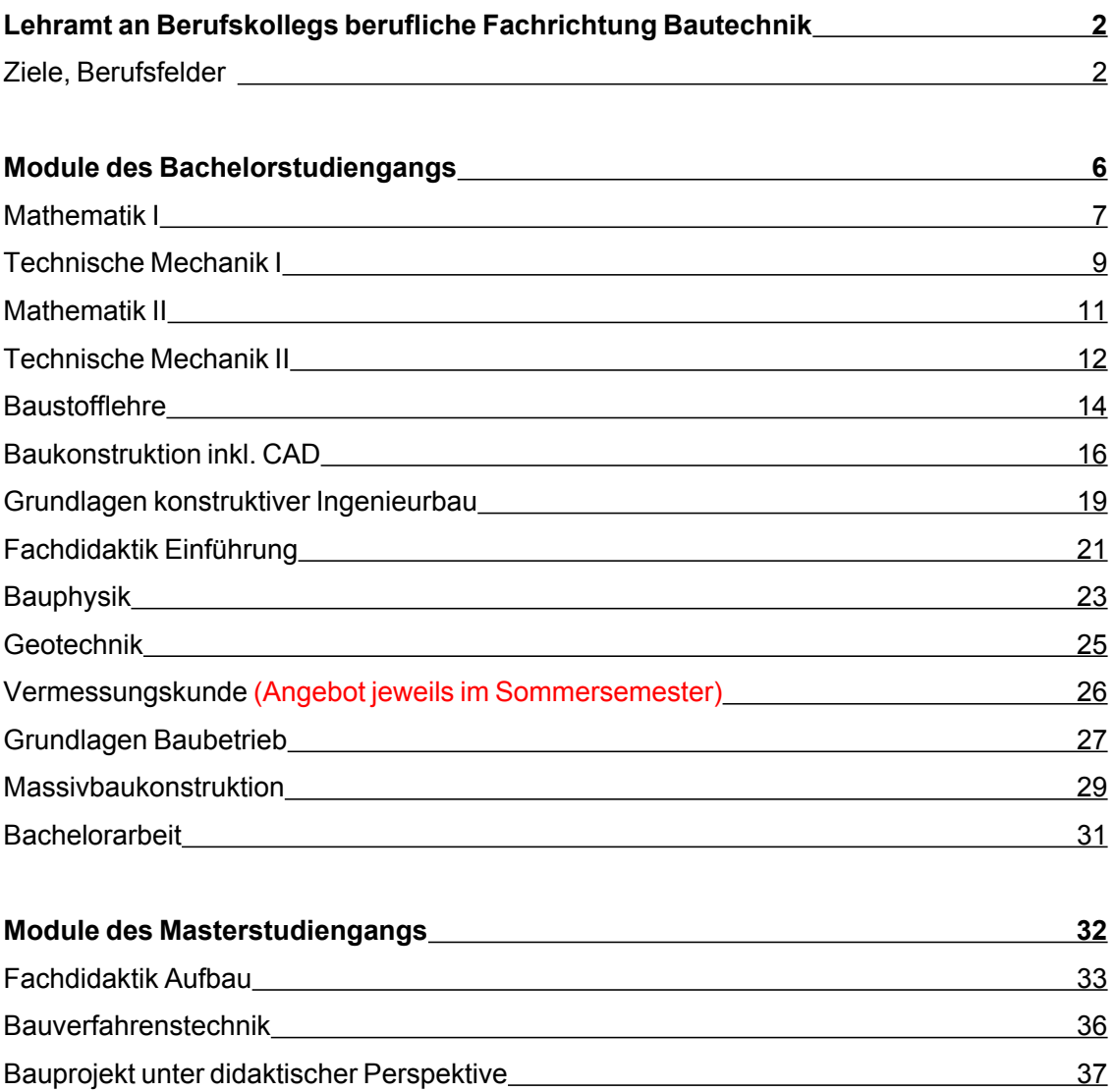

 $\frac{39}{ }$ 

Module des Masterstudiengangs

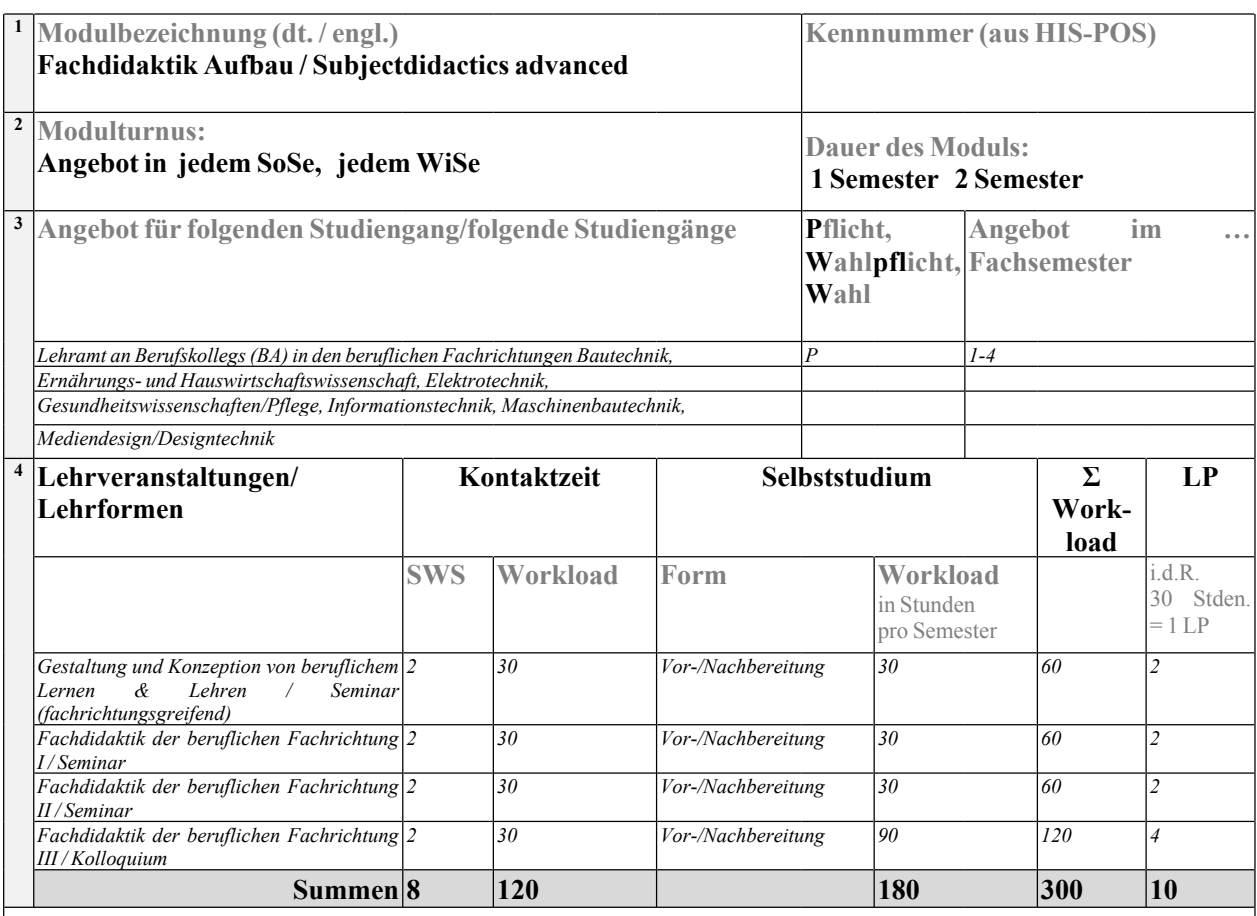

 $\overline{\phantom{a}}$ **Ziele** 

Fachkompetenz: Die Studierenden sind in der Lage ...

- den aktuellen Diskurs der beruflichen Bildung einschließlich der Entwicklung der einzelnen Fachdidaktiken zu identifizieren und kritisch zu beurteilen.
- fachdidaktische Modelle, Theorien und Konzepte kritisch zu vergleichen und die Relevanz für  $\bullet$ Bildungskonzepte des Berufsschulunterrichts abzuleiten.
- eine berufsrelevante Lernsituation auf der Grundlage von fachwissenschaftlichen und  $\bullet$ fachdidaktischen Erkenntnissen zu konzipieren, durchzuführen und zu evaluieren.

Methodenkompetenz: Die Studierenden sind in der Lage ...

- unterschiedliche Methoden und Medien zielgruppengerecht auszuwählen und zu erproben.
- Konzepte des beruflichen Lernens zu analysieren und Konsequenzen für verschiedene Bildungsgänge abzuleiten.
- einzelne Kompetenzmodelle strukturiert zu präsentieren.

Sozialkompetenz: Die Studierenden sind in der Lage ...

- mit Vielfalt konstruktiv umzugehen und gemeinsam zu lernen. (Inklusion)
- in Gruppen arbeitsteilig unterschiedliche Instrumente zur Kompetenzdiagnostik zu identifizieren  $\bullet$ und Konsequenzen für Unterstützungsbedarfe innerhalb/außerhalb von Unterricht zu diskutieren.
- verschiedene Beurteilungs- und Leistungsformen in der Gruppe zu entwickeln und diese einer kritischen Prüfung zu unterziehen.

Selbstkompetenz: Die Studierenden sind in der Lage ...

 $\overline{6}$ 

 $\overline{7}$ 

 $\overline{\mathbf{8}}$ 

 $\overline{9}$ 

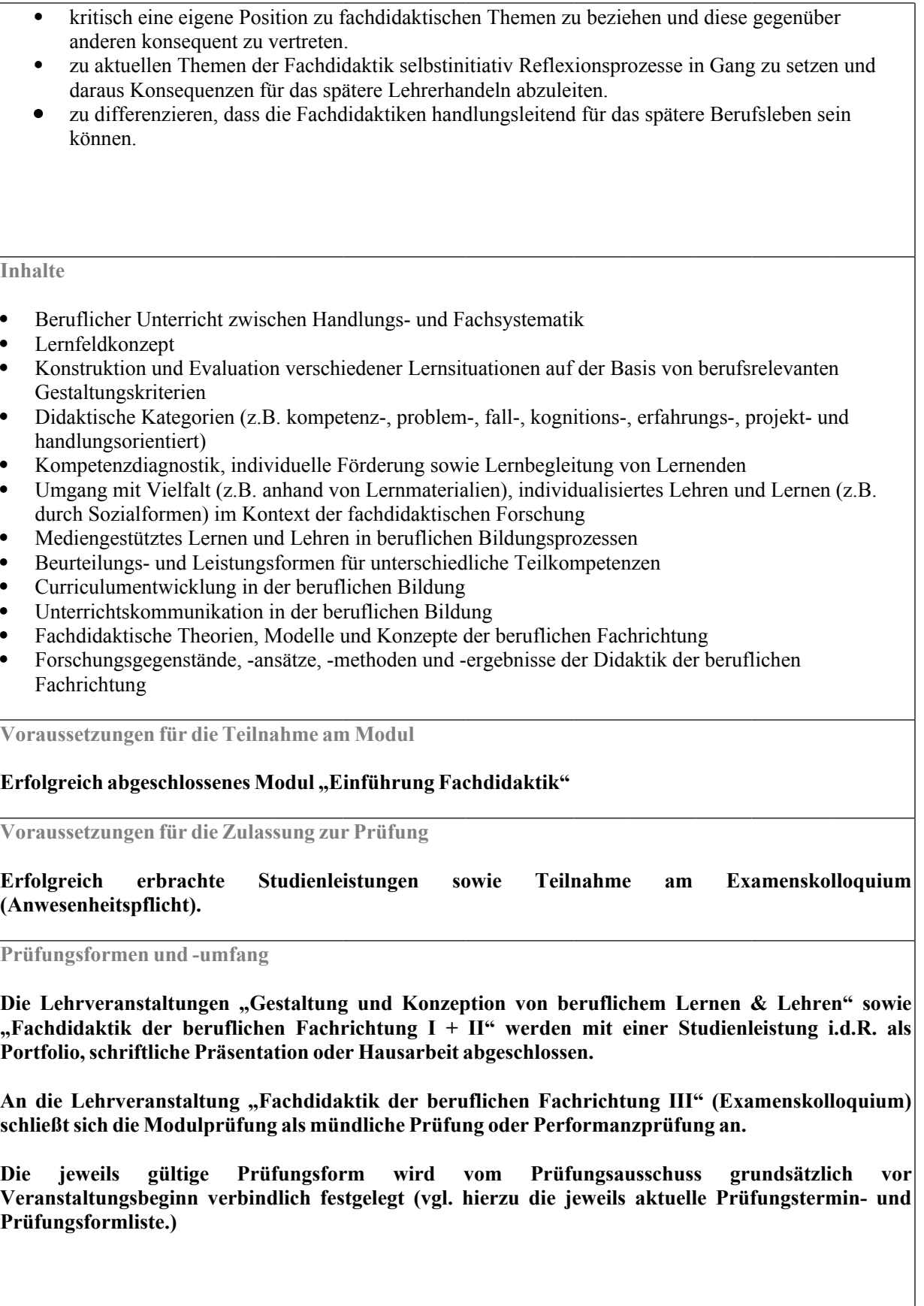

 $\overline{10}$ Voraussetzungen für die Vergabe von Leistungspunkten

#### Bestehen der Modulprüfung

11 Stellenwert der Note für die Endnote (je nach Gewichtung der einzelnen Module)

#### Siehe Prüfungsordnung/en für die genannten Studiengänge\*

\* die Prüfungsordnungen der Studiengänge finden Sie in den Amtlichen Bekanntmachungen der FH Münster unter dem folgenden Link https://www.fh-muenster.de/hochschule/aktuelles/amtliche\_bekanntmachungen/index.php?p=2,7

<sup>12</sup>Modulverantwortliche/r

Prof. Dr. Marc Krüger (Bautechnik, Elektrotechnik, Informationstechnik, Maschinenbautechnik, Mediendesign/Designtechnik)

<sup>13</sup> Veranstaltungssprache/n Deutsch Englisch Weitere, nämlich:

<sup>14</sup> Ergänzende Informationen

Für die Studiengänge der beruflichen Fachrichtungen Bautechnik, Elektrotechnik. Informationstechnik, Maschinenbautechnik sowie Mediendesign/Designtechnik werden in diesem Modul gemäß der Lehramtszugangsverordnung (LZV) in der Fassung von 25.4.2016 Fragen der Inklusion im Umfang von 1 LP aufgegriffen und in den Lehrveranstaltungen "Fachdidaktik der beruflichen Fachrichtungen  $I + II + III$ " thematisiert.

ŕ

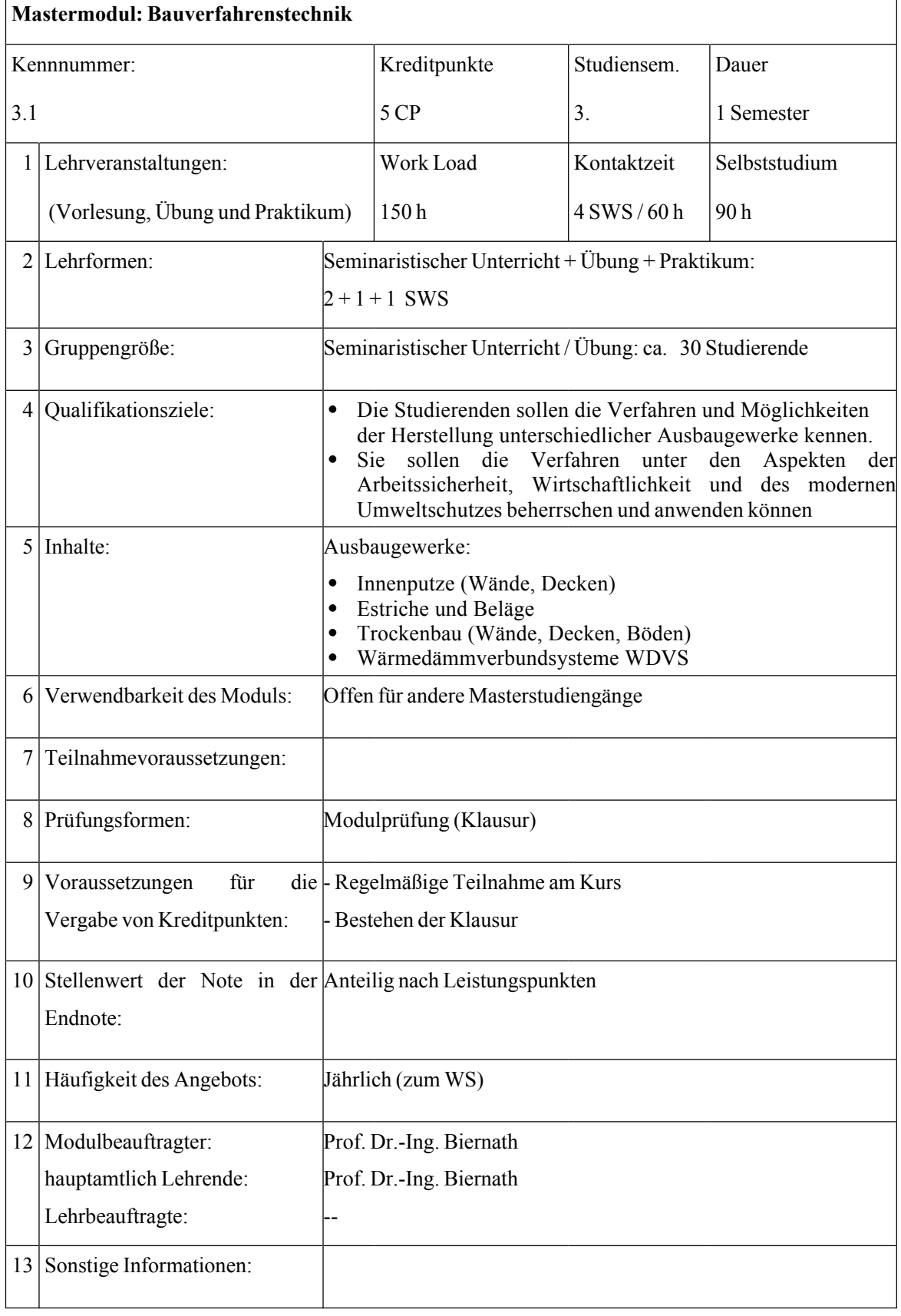

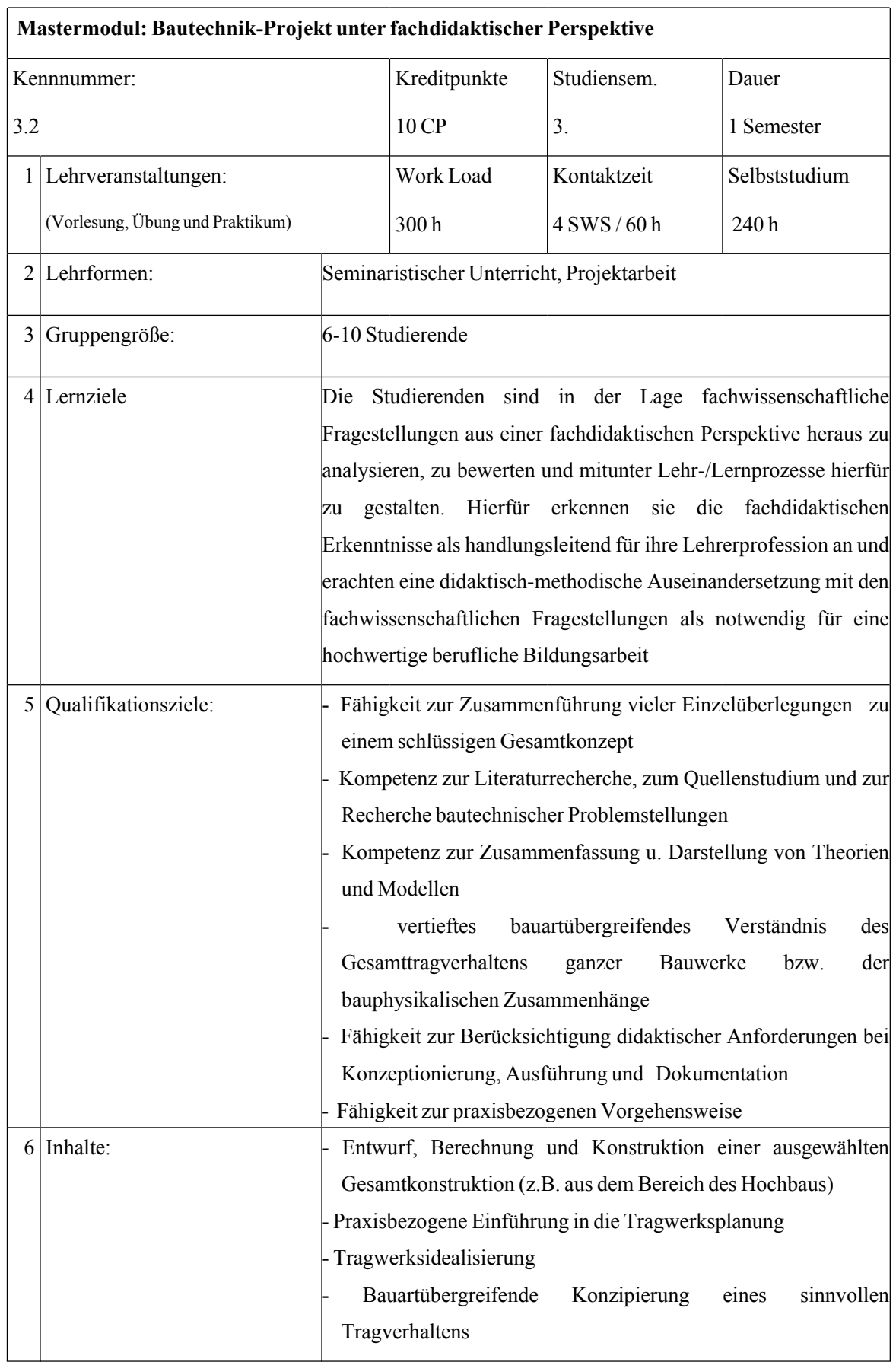

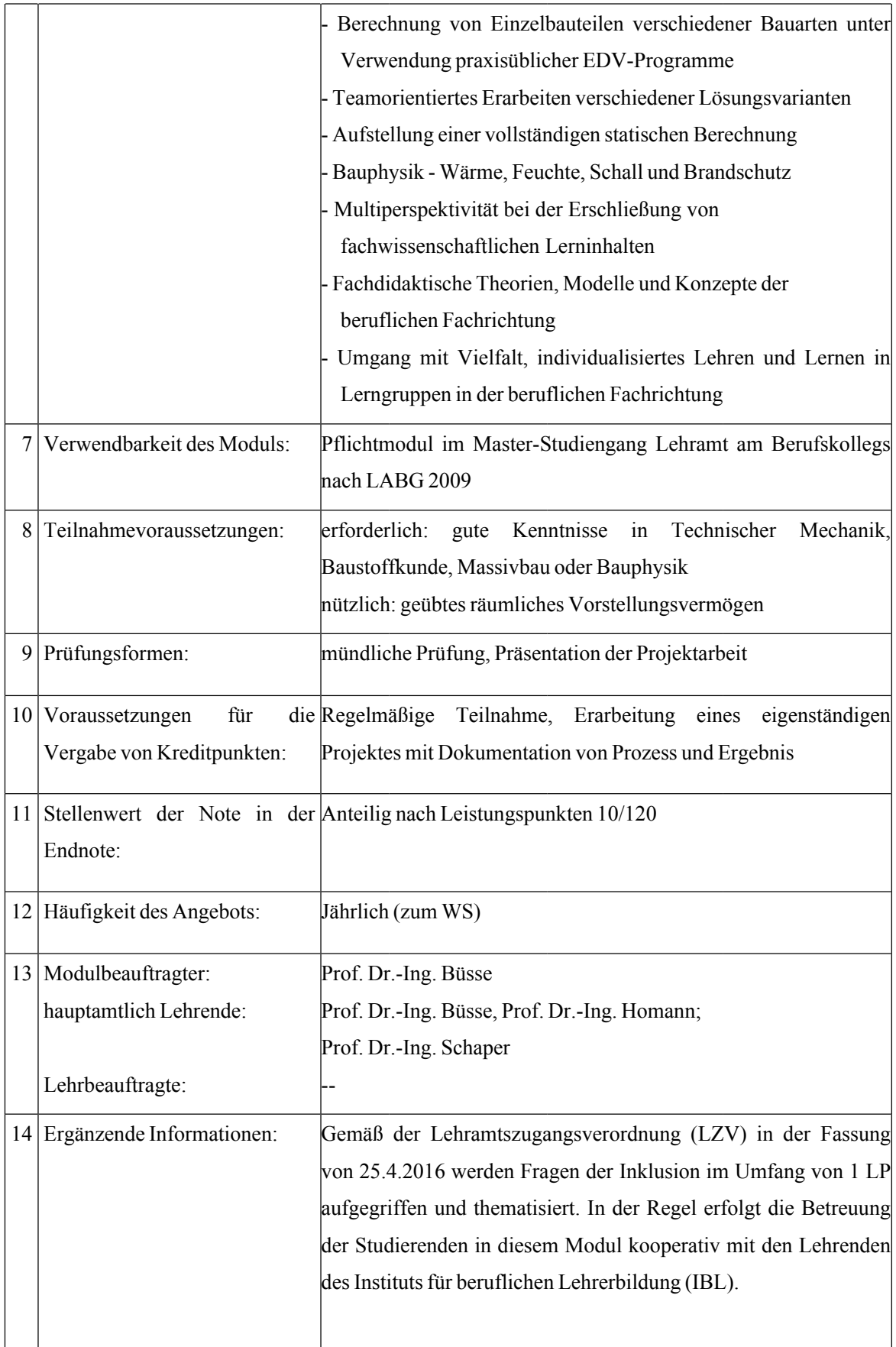

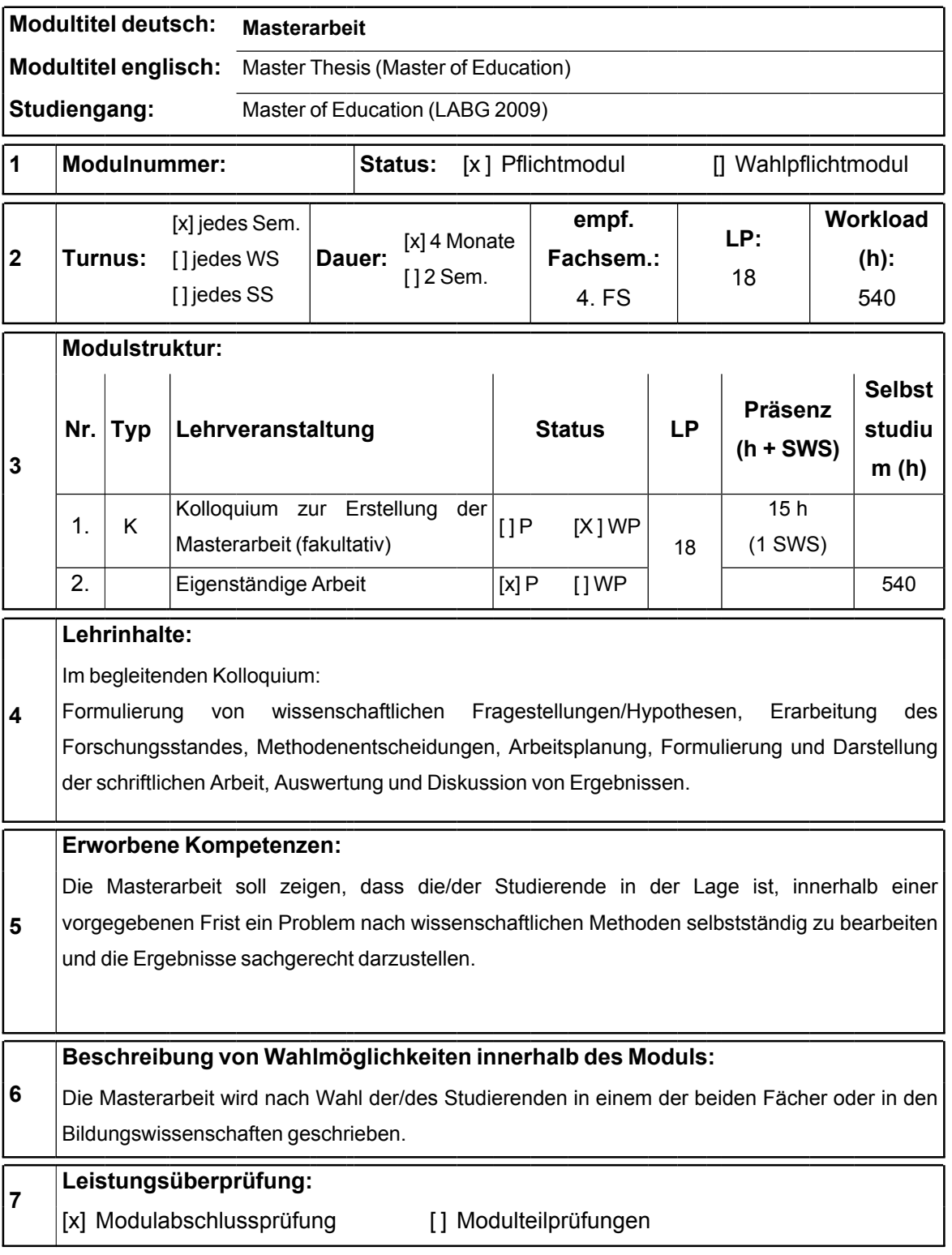

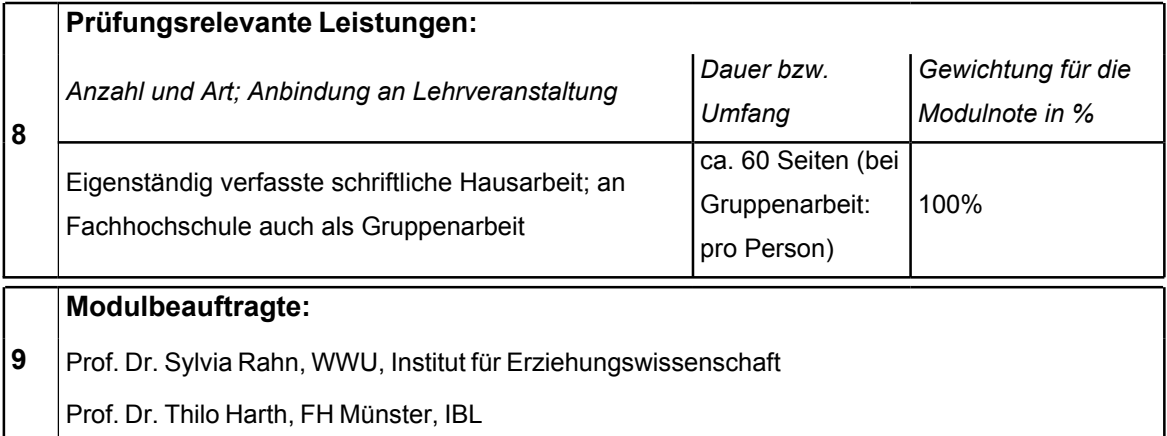